# **ИНФОРМАТИКА**

**часть V** 

Методическое пособие

*Казань 1999* 

Печатается по постановлению учебно-методического комитета физического факультета

Составители: Стенин Ю.М. Хуторова О.Г. Фахртдинов Р.Х.

Настоящее учебно-методическое пособие предназначено для использования при выполнении практических работ по математическому моделированию студентами, аспирантами и слушателями ФПК.

**Содержание**

#### Введение

Значительное число задач, возникающих в обществе, связано с процессами, регулируемыми на основе принятия решений. Параметры этих процессов управляемые параметры выбираются таким образом, чтобы обеспечить экстремальное значение какого-то показателя (себестоимости, массы, времени работы) при условии наложенных на подбираемые параметры процесса ограничениях. Математическая зависимость требуемого показателя от управляемых параметров называется целевой функцией.

### Постановка задач линейного программирования

Линейное программирование или линейная оптимизация применяется в оптимизационных моделях в случае поиска экстремума целевой функции L, линейно зависящей от управляемых параметров х<sub>1</sub>, х<sub>2</sub>,... х<sub>n</sub>:

$$
L(x) = c_1 \cdot x_1 + c_2 \cdot x_2 + ... + c_n x_n.
$$
 (1)

<span id="page-2-1"></span>Множество, на котором ищется экстремум целевой функции, задается системой т линейных равенств и неравенств:

$$
a_{11} \cdot x_1 + a_{12}x_2 + \dots + a_{1n}x_n \le b_1
$$
  
\n
$$
a_{21} \cdot x_1 + a_{22}x_2 + \dots + a_{2n}x_n \le b_2
$$
  
\n
$$
\dots
$$
  
\n
$$
a_{m1} \cdot x_1 + a_{m2}x_2 + \dots + a_{mn}x_n \le b_m
$$
  
\n(2)

и представляет собой многогранник в n-мерном пространстве (отрезок при n=1, многоугольник, ограниченный прямыми линиями на плоскости при n=2. многогранник, ограниченный плоскостями при n=3). Каждое ограничение задает одну грань многогранника (точку при n=1, отрезок при n=2 или плоскость при n=3). Пересечения нескольких ограничений (граней многогранника) называется вершиной множества допустимых значений.

Пример 1 задачи линейной оптимизации:

<span id="page-2-0"></span>Рассмотрим узел связи, который передает однородную информацию по двум каналам. Скорость передачи информации по одному каналу равна 2 Мб/с, причем размер буфера этого канала 16 Мб, а по другому 2.5 Мб/с, при размере буфера 10 Мб, Найти максимальный размер суммарного пакета информации по двум каналам при условии, что время передачи пакета не превышает 8 с.

Обозначим количество информации, передаваемой по каналам за х<sub>1</sub> и х<sub>2</sub>. Тогда максимизируем функцию, выражающую время сумму всей информации

 $L(x_1,x_2)=x_1+x_2$ при ограничениях  $x_1 \leq 16$  $x_2 \leq 10$  $0.5x_1+0.4x_2 \leq 8$ 

Множество допустимых значений для этой задачи представляется в виде пятиугольника ОАВСО на плоскости:

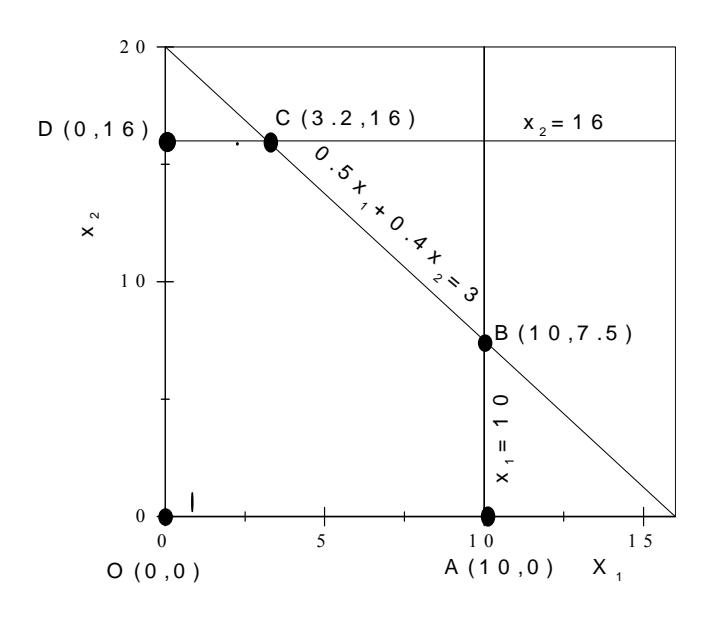

Рисунок 1

### Методы решения задач линейного программирования

<span id="page-3-1"></span>В основе методов решения задач линейного программирования лежат две теоремы:

Теорема 1: Множество допустимых значений задач линейной оптимизации всегда выпукло (отрезок, концы которого принадлежат данному множеству, также принадлежит этому множеству).

Теорема 2: Экстремум линейной целевой функции, заданной на линейном множестве лостигается на границе этого множества.

Следствие: Экстремум в задачах линейной оптимизации может быть найден путем простого перебора вершин многогранного множества допустимых значений.

# Графический метод решения

Графический метод решения задач линейной оптимизации применяется, когда число управляемых параметров не превышает 2. Рассмотрим его на примере нашей задачи. На множестве допустимых значений (Рис.1) надо построить изображение целевой функции. Сначала, для определенности, строится функция, значение которой равно нулю, т.е. на графике это соответствует прямой  $x_1+x_2=0$ , проходящая через вершину (0,0) - см. Рис.2. На множестве ОАВСD наша функция может принимать бесконечное множество значений, каждому из

<span id="page-3-0"></span><sup>&</sup>lt;sup>1</sup> Обе теоремы доказываются методом от противного

них соответствует прямая  $x_1+x_2=1$ , (1= 0.1, 1, 1.25 и т.д.). Эти прямые параллельны друг другу. Так как коэффициенты целевой функции положительны, то, сдвигая прямую  $x_1+x_2=1$  в направлении вектора V, т.е. в направлении увеличения  $x_1$  и  $x_2$  мы увеличиваем значение целевой функции. На рис.2 эти прямые изображены штриховыми линиями.

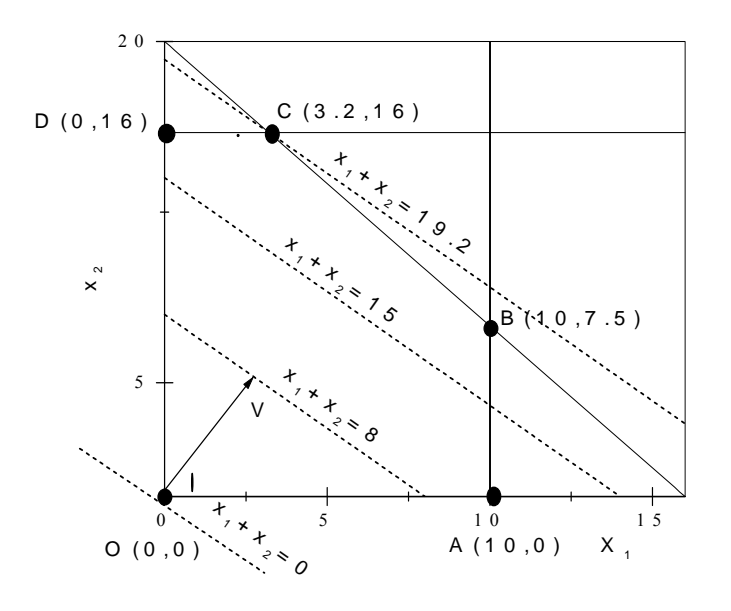

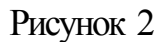

Таким образом, мы сдвигаем графическое изображение целевой функции пока не дойдем до границы области допустимых значений, на рис.2 это соответствует вершине C(3.2,16). Так как сдвиг осуществлялся в направлении возрастания целевой функции, то именно в этой точке достигается максимум.

При поиске минимума сдвиг производится в направлении убывания. Для уточнения можно проверить значения функции в нескольких вершинах.

## Аналитический симплекс-метод

Симплекс-метод является универсальным, позволяющим решать оптимизационные задачи с любым количеством управляемых параметров. По существу, симплексный метод представляет собой последовательный перебор угловых точек, при котором значение целевой функции убывает от итерации к итерации (от одной угловой точки – к другой) с целью поиска вершины, в которой достигается минимум или максимум целевой функции.

Если многогранник решений построить невозможно или если целевая функция не ограничена на нем, это устанавливается в процессе решения.

### Канонический вид

Для применения симплекс-метода задачи линейного программирования должны быть приведены к каноническому виду, в котором

все управляемые параметры неотрицательны

#### все ограничения задаются в виде равенств

Когда ограничения заданы в виде:

$$
a_{11} \cdot x_1 + a_{12}x_2 + \dots + a_{1n}x_n \le b_1
$$
  
\n
$$
a_{21} \cdot x_1 + a_{22}x_2 + \dots + a_{2n}x_n \le b_2
$$
  
\n
$$
\dots
$$
  
\n
$$
a_{m1} \cdot x_1 + a_{m2}x_2 + \dots + a_{mn}x_n \le b_m
$$
  
\n(3)

<span id="page-5-0"></span>приведение к стандартному виду осуществляется добавлением в каждое неравенство фиктивной неотрицательной переменной так, что:

$$
a_{11} \cdot x_1 + a_{12}x_2 + \dots + a_{1n}x_n + x_{n+1} = b_1
$$
  
\n
$$
a_{21} \cdot x_1 + a_{22}x_2 + \dots + a_{2n}x_n + x_{n+2} = b_2
$$
  
\n
$$
a_{m1} \cdot x_1 + a_{m2}x_2 + \dots + a_{mn}x_n + x_{n+m} = b_m
$$
  
\n(4)

Таким образом, общее количество переменных равно n+m. Пример приведения задачи на стр.3 к каноническому виду: минимизируем функцию

 $L(x_1,x_2) = -x_1-x_2$ при ограничениях  $x_3 = 16$  $x$ 1+  $x_2 + x_4 = 10$  $0.5x_1+0.4x_2+$  $x_5=8$ 

#### Базисные решения

Ограничения представляют линейную систему уравнений, причем количество уравнений т меньше, чем количество неизвестных п. Можно найти решение системы, придавая первым n-m переменным, произвольные значения, например равные 0, и решив m уравнений относительно оставшихся n переменных. То есть,  $x_1=x_2=x_n=0$ , а  $x_{n+1}=b_1$ ,  $x_{n+2}=b_2$ , ...,  $x_{n+m}=b_m$ . Такое решение называется базисным, ненулевые переменные - базисными, а нулевые - свободными. Это решение соответствует точке начала координат  $O(0,0,...0)$  множества допустимых значений задачи (значение целевой функции в этой точке равно 0). Целевая функция в этой точке выражается через свободные переменные. Другим вершинам множества допустимых значений соответствуют свои базисные решения.

Предположим мы нашли другое базисное решение, удовлетворяющее всем ограничениям. Для определенности пусть это решение соответствуют базисным переменным  $x_1, x_2, \ldots, x_m$ , тогда ограничения могут быть преобразованы так, чтобы выразить x<sub>1</sub>, x<sub>2</sub>, ... x<sub>m</sub> через **b** и остальные x, что можно записать в виде:

<span id="page-6-0"></span>
$$
x_{1} + \dots + a'_{1m+1} \cdot x_{m+1} + a'_{1m+2} x_{m+2} + \dots + a'_{1n} x_{n} = b'_{1}
$$
  
\n
$$
x_{2} + \dots + a'_{2m+1} \cdot x_{m+1} + a'_{2m+2} x_{m+2} + \dots + a'_{2n} x_{n} = b'_{2}
$$
  
\n
$$
\dots
$$
  
\n
$$
x_{m} + \dots + a'_{mm+1} \cdot x_{m+1} + a'_{mm+2} x_{m+2} + \dots + a'_{mn} x_{n} = b'_{m}
$$
  
\n(5)

<span id="page-6-1"></span>Если умножить ограничения системы (5) на  $c_1, c_2, \ldots c_m$  и вычесть из  $L(x)$ , то x<sub>1</sub>, x<sub>2</sub>,... x<sub>m</sub> исключаются из L и мы получим, что целевая функция выражается через новые свободные переменные:

$$
c'_{m+1} \cdot x_{m+1} + c'_{2} \cdot x_{m+2} + ... + c'_{n} x_{n} = L(x) - z_{0}
$$
  
 
$$
\text{Eig. } z_{0} = \sum_{i=1}^{m} c_{i} b'_{i}
$$

разумеется, уравнения (5) и (4) выражают одинаковые ограничения, а уравнения (6) и (1) представляют одну и ту же целевую функцию, хотя и в разных алгебраических формах. Выражения (5) и (6) являются канонической формой для базисного решения  $x_{m+1} = x_{m+2} = ... = x_n = 0$ ,  $x_1 = b'_1$ ,  $x_2 = b'_2$ , ...,  $x_m = b'_m$ . Если все  $b'_1 = 0$ , то это решение допустимо, а значение функции в этой точке равно -  $z_0$ .

#### Алгоритм метода

Алгоритм метода состоит из нескольких этапов.

1. Ищется начальное базисное решение, при котором n-m дополнительно введенных переменных принимают значения равные 0, и решаются m уравнений относительно оставшихся n переменных.

$$
x_{n+i} = b_i - a_{i1}x_1 - \dots - a_{in}x_n, \quad \text{rate } i = 1, \dots, m
$$

2. Целевая функция можно уменьшить, если при некотором отрицательном коэффициенте с<sub>р</sub> переменная х<sub>р</sub> принимает максимально большое положительное значение. Индекс р выбирается при наибольшем по модулю отрицательном с<sub>р</sub>, чтобы скорее приблизить минимизацию функции (1≤р≤n). Тогда переменные пересчитываются

$$
x_{n+i} = b_i - a_{ip}x_p \text{ r \text{me}}\ i = 1, \dots, m
$$

<span id="page-6-2"></span>Переменная х<sub>р</sub> увеличивается до тех пор, пока одна из базисных переменных х<sub>г</sub> первой не обратится в 0. То есть, индекс г выбирается из условия:

$$
\frac{b_r}{a_{rp}} = \text{MHHMym N1} \text{ BceX } \left\{ \frac{b_i}{a_{ip}} \right\}, \text{ rge } i = 1,..., m
$$
\nTorza

\n
$$
x_r = 0
$$
\n
$$
x_p = \frac{b_r}{a_{rp}}
$$
\n
$$
x_i = b_i - a_{ip} \frac{b_r}{a_{rp}}
$$
\nrge

\n
$$
i = n + 1,..., n + m
$$
\n(7)

3. Переменная х<sub>р</sub> перешла из свободных переменных в базисные вместо переменной х<sub>г</sub>, которая стала свободной. Наш базис изменился и соответствует другой вершине множества допустимых значений, координаты которой определяются выражениями (7). Для того, чтобы вид ограничений соответствовал каноническому виду для нового базиса, нам необходимо изменить их так, чтобы правые части ограничений b'<sub>i</sub> были равны новым значениям базисных переменных. Для этого возьмем ограничение, соответствующее г-й переменной и вычтем из каждого ограничения, соответствующее і-й переменной, предварительно умножив его на  $\frac{a_{ip}}{a_{rn}}$ , а для переменной  $x_p$  ограничение построится, если

возьмем ограничение, соответствующее г-й переменной (перешедшей в свободные) и разделим его на a<sub>rp</sub>.

Наши ограничения приобретают вид

$$
a'_{11} \cdot x_1 + a'_{12}x_2 + ... + a'_{1n}x_n = b'_1
$$
  
\n
$$
a'_{21} \cdot x_1 + a'_{22}x_2 + ... + a'_{2n}x_n = b'_2
$$
  
\n...  
\n
$$
a'_{m1} \cdot x_1 + a'_{m2}x_2 + ... + a'_{mn}x_n = b'_m
$$
  
\n
$$
r \pi e \qquad a'_{ij} = a_{ij} - a_{ip} \cdot \frac{a_{rj}}{a_{rp}},
$$
  
\n
$$
b'_{j} = b_{j} - a_{ip} \cdot \frac{b_{r}}{a_{rp}}, \qquad i \neq r, \quad j \in n+1, n+m
$$
  
\n
$$
a'_{rj} = \frac{a_{rj}}{a_{rn}}
$$
  
\n(8)

причем надо помнить, что ограничение с номером г соответствует теперь переменной x<sub>p</sub>.

4. Целевая функция выражается через новые свободные переменные, как это описано в формуле (6) и равна:

$$
L(x) = \sum_{j=1}^{n} c'_j \cdot x_j = -z_0
$$
  
 
$$
r \pi e \quad z_0 = \sum_{j=1}^{m} c_j b'_j
$$
 (9)

причем  $c'_j = c_j - c_p \cdot \frac{a_{rj}}{a_m}$ , но слагаемой с номером р соответствует новая

свободная переменная х.

5. Задача решена, если в целевой функции не осталось отрицательных коэффициентов. В обратном случае все повторяется, начиная с пункта 2.

#### Пример решения задач оптимизации

Задача 1. Цех может производить в день до 50 изделий А и до 20 изделий Б. Суточный ресурс металла составляет 60 кг, при этом на изделие А расходуется 1 кг и на изделие Б - 2 кг. Составить план выпуска изделий, обеспечивающий цеху максимальную прибыль, если известно, что изделие А стоит в два раза больше изделия Б.

<span id="page-8-0"></span>Переведем условие задачи на математический язык. Пусть х<sub>1</sub> и х<sub>2</sub> - количества изделий А и Б, выпускаемые цехом в день. На неизвестные наложены следующие ограничения:

$$
x_1 \le 50,\n x_2 \le 20\n x_1 + 2 x_2 \le 60.
$$
\n(10)

<span id="page-8-1"></span>Дополнительные ограничения

$$
x_1 \geq 0, x_2 \geq 0 \tag{11}
$$

вытекают из смысла решаемой задачи. Требуется найти максимальное значение функции

$$
L = 2x_1 + x_2 \tag{12}
$$

<span id="page-8-2"></span>Решение. Данная задача содержит две переменные и поэтому достаточно просто решается с помощью графического метода. Используя ограничения  $(10)$  и  $(11)$ , строим многоугольник решений 0ВСDЕ (Рис.3). Уравнение (12) по сути, является уравнением прямой  $2x_1 + x_2$ = Const, перпендикулярной век-TODV,

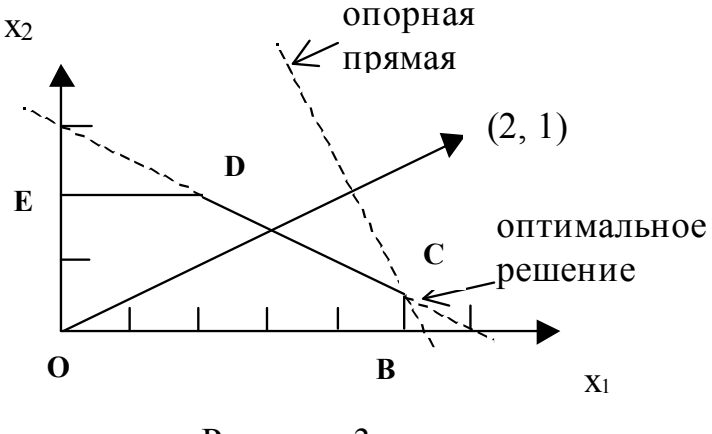

Рисунок 3

проведенному из начала координат в точку (2, 1). Вектор указывает направление возрастания целевой функции. В точке начала вектора целевая функция равна нулю. Перемещая прямую вдоль вектора, находим такую точку ее соприкосновения с многоугольником решений, в которой L принимает максимальное значение (в нашем случае это - точка С).

Рассмотрим суть симплекс-метода на примере решения вышеизложенной задачи. Перейдем в (1) от неравенств к равенствам, прибавляя к левым частям дополнительные неотрицательные переменные:

$$
x_1 + x_3 = 50,
$$
  
\n
$$
x_2 + x_4 = 20,
$$
  
\n
$$
x_1 + 2x_2 + x_5 = 60.
$$
  
\n
$$
x_i \ge 0 \quad (i = 1, 2, ..., 5),
$$
  
\n(13)

Базисными переменными (здесь - переменными, каждое из которых входит в одно из уравнений системы ограничений с коэффициентом +1 и не встречается в других уравнениях) в (13) являются  $x_3$ ,  $x_4$  и  $x_5$ . Выразим их через оставшиеся переменные х<sub>1</sub>, х<sub>2</sub>, называющиеся в этом случае свободными:

$$
x_3 = 50 - x_1,\n x_4 = 20 - x_2,\n x_5 = 60 - x_1 - 2x_2.
$$
\n(14)

<span id="page-9-0"></span> $L=0$ Очевидным решением системы (14) является вариант  $x_1 = 0$ ,  $x_2 = 0$ , при при котором целевая функция, уже выраженная в (12) через свобод $x_1 = 0$ ,  $x_2 = 0$ ные переменные,  $L = 0$ .

Попробуем улучшить решение. Из (12)следует, что быстрейший рост L связан с переменной x<sub>1</sub>, поскольку при ней стоит наибольший коэффициент. Ограничением на увеличение переменных в правой части (14) является условие неотрицательности  $x_3 - x_5$ . Если зафиксировать  $x_2 = 0$ , то легко подсчитать, что х<sub>1</sub> можно увеличить до 50 (при этом обеспечена неотрицательность как x<sub>3</sub>, так и x<sub>5</sub>). Так как при x<sub>1</sub> = 50 (новое решение!) x<sub>3</sub> становится равной нулю, переводим х<sub>з</sub> из базиса в свободные переменные и вводим в базис х<sub>1</sub>. Выразим систему (14) и целевую функцию (12) через новую пару свободных переменных  $x_2$ ,  $x_3$ :

$$
x_1 = 50 - x_3,\n x_4 = 20 - x_2,\n x_5 = 60 - (50 - x_3) - 2x_2 = 10 - 2x_2 + x_3.
$$
\n(15)

$$
L = 2(50 - x_3) + x_2 = 100 + x_2 - 2x_3.
$$
 (16)

<span id="page-9-2"></span><span id="page-9-1"></span> $L = 100$ при  $x_1 = 50$  $x_2 = 0$ 

Значение L при  $x_2 = 0$ ,  $x_3 = 0$  возрастает до 100 и соответствует вершине многоугольника с координатами  $x_1 = 50$ ,  $x_2 = 0$ .

Дальнейшее увеличение L связано только с х<sub>2</sub> (рост х<sub>3</sub> в (16) приведет к уменьшению L). Из рассмотрения второго и третьего

уравнений системы (15) следует, что при  $x_3 = 0$   $x_2$  можно увеличить до 5 для обеспечения неотрицательности х<sub>5</sub>, поэтому выводим х<sub>5</sub> из базиса в свободные переменные и вводим в базис х<sub>2</sub>. Вместо (15) и (16) получаем:

$$
x_1 = 50 - x_3
$$

$$
x_2 = 5 + x_3/2 - x_5/2 \tag{17}
$$

$$
x_4 = 20 - x_2 = 15 - x_3/2 + x_5/2.
$$

$$
L = 100 + (5 + x_3/2 - x_5/2) - 2x_3 = 105 - 3x_3/2 - x_5/2.
$$
 (18)

<span id="page-10-1"></span><span id="page-10-0"></span>Принимая  $x_3 = 0$ ,  $x_5 = 0$ , получаем L = 105. Согласно (17), это  $L = 105$ значение целевой функции соответствует значениям переменных х<sub>1</sub> при  $= 50$ ,  $x_2 = 5$ .  $x_1 = 50$ , Дальнейшее возрастание L невозможно, так как любое уве-

 $x_2 = 5$ личение в (18) х, или х, приведет только к уменьшению L. Задача оптимизации решена.

Итак, в процессе решения симплекс-методом были получены следующие опорные решения:  $(0, 0) \rightarrow (50, 0) \rightarrow (50, 5)$ . Геометрически это соответствует, согласно Рис., движению по вершинам многоугольника решений  $O \rightarrow B \rightarrow C$ . кратчайшим путем приводящему к точке, соответствующей оптимальному решению. Процесс получения очередного опорного решения, приближающего нас к оптимальному, принято называть итерацией.

Для автоматизации процесса перехода от одного базиса к другому (т.е. движения по вершинам многоугольника решений) обычно используются методы, основанные на том, что, по сути, преобразуется система линейных уравнений.

$$
a_{11}x_{1} + a_{12}x_{2} + ... + a_{1j}x_{j} + ... + a_{1n}x_{n} = b_{1},
$$
  
\n
$$
a_{21}x_{1} + a_{22}x_{2} + ... + a_{2j}x_{j} + ... + a_{2n}x_{n} = b_{2},
$$
  
\n
$$
a_{i1}x_{1} + a_{i2}x_{2} + ... + a_{ij}x_{j} + ... + a_{in}x_{n} = b_{i},
$$
  
\n
$$
a_{m1}x_{1} + a_{m2}x_{2} + ... + a_{mi}x_{j} + ... + a_{mn}x_{n} = b_{m}
$$
  
\n(19)

Одним из методов решения таких систем является метод Жордана - Гаусса. Суть метода в том, что выбирается i-е уравнение системы, в котором интересующее нас неизвестное х<sub>і</sub> имеет коэффициент а<sub>іі</sub>, отличный от нуля. Это уравнение делится на  $a_{ii}$ , так что при  $x_i$  получаем единичный коэффициент. Далее полученное таким образом уравнение используется для исключения неизвестного х<sub>і</sub> из других уравнений системы следующим образом: его вычитают из очередного уравнения системы, предварительно домножив на такой коэффициент, чтобы получить в результате нулевой коэффициент при х<sub>і</sub>. В симплексметоде это практически означает, что переменная х; становится базисной, т. е. войдет только в одно из уравнений системы и с коэффициентом +1.

$$
a'_{11}x_1 + a'_{12}x_2 + ... + 0 \cdot x_j + ... + a'_{1n}x_n = b'_1,
$$
  
\n
$$
a'_{21}x_1 + a'_{22}x_2 + ... + 0 \cdot x_j + ... + a'_{2n}x_n = b'_2,
$$
  
\n
$$
a'_{i1}x_1 + a'_{i2}x_2 + ... + 1 \cdot x_j + ... + a'_{in}x_n = b'_i,
$$
  
\n
$$
a'_{m1}x_1 + a'_{m2}x_2 + ... + 0 \cdot x_j + ... + a'_{mn}x_n = b'_m.
$$
  
\n(20)

Выбор конкретного неизвестного х<sub>і</sub>, которое надо ввести в базис, осуществляется по результатам анализа коэффициентов при неизвестных в целевой функции

$$
L = c_0 + c_1 x_1 + c_2 x_2 + \ldots + c_n x_n. \tag{21}
$$

<span id="page-11-0"></span>При использовании симплекс-метода целевая функция выражается только через свободные переменные, поэтому некоторые коэффициенты с<sub>і</sub> могут быть равны нулю. Представим (21) в следующем виде:

$$
L(x_1, x_2, ..., x_n) - c_1x_1 - c_2x_2 - ... - c_nx_n = c_0.
$$

#### Симплекс-таблица

Условия задачи и данные, полученные после начального решения, принято записывать в виде симплекс-таблицы коэффициентов.

Для каждого базисного решения составляется симплекс-таблица, которая однозначно соответствует оптимизируемой целевой функции и системе ограничений. Подобно матрице для решения системы линейных уравнений симплекс-таблица заполняется коэффициентами ограничений. Исходная матрица, назовем ее V, содержит n+m+1 строку коэффициентов. m строк заполняются коэффициентами ограничений-равенств, накладываемыми на переменные х. причем нулевой столбец заполняется свободными членами равенств. Последняя строка симплекс-таблицы заполняется коэффициентами исходной целевой функции, причем в нулевой столбец записывается значение целевой функции в базисной точке, взятое с обратным знаком. К симплекс-таблице добавляются первые n строк, число которых соответствует числу свободных переменных, которые заполняются нулями. Симплекс-таблица имеет вид:

$$
V = \begin{bmatrix} 0 & 0 & 0 & \dots & \dots & 0 & 0 \\ \dots & \dots & \dots & \dots & \dots & \dots \\ 0 & 0 & 0 & 0 & \dots & 0 & 0 & \dots & 0 \\ b_1 & a_{11} & a_{12} & \dots & a_{1n} & 1 & 0 & \dots & 0 \\ b_2 & a_{21} & a_{22} & \dots & a_{2n} & 0 & 1 & \dots & 0 \\ \dots & \dots & \dots & \dots & \dots & \dots & \dots & \dots \\ b_m & a_{m1} & a_{m2} & a_{mn} & 0 & 0 & \dots & 1 \\ 0 & c_1 & c_2 & c_n & 0 & 0 & \dots & 0 \end{bmatrix}
$$
(22)

Итак, мы имеем матрицу размерностью  $(N+1)*(N+1)$ , которая соответствует базисному решению  $x_1 = x_2 = ... = x_n = 0$ , а  $x_{n+1} = v_{n+1,0} = b_1$ ,  $x_{n+2} = v_{n+2,0} = b_2$ , ...  $x_{n+m} = v_{n+m,0} = b_m$ , или  $x_i = v_{i0}$  для  $i = 1, ..., N$ .

Работа с таблицей заключает в себе следующие этапы:

1. Находится наибольший по модулю отрицательный коэффициент -с последней строки. Соответствующий столбец таблицы становится разрешаю-ШИМ.

2. Если в разрешающем столбце имеются коэффициенты a<sub>ip</sub> > 0, выбирается строка q, которая имеет минимальное отношение  $b_a/a_{\text{on}}$ . Эта строка также называется разрешающей. Как и в рассуждениях по поводу системы (5), она определяет ту базисную переменную х<sub>о</sub>, которая обнуляется первой при увеличении x<sub>p</sub>.

Если все коэффициенты разрешающего столбца неположительны, то это означает, что линейная функция не ограничена на многограннике решений.

3. По формулам Жордана-Гаусса производится полное исключение х<sub>р</sub> из других строк системы, включая и строку целевой функции.

4. Если в последней строке еще имеются отрицательные коэффициенты, повторяем этапы, начиная с первого. Если все коэффициенты индексной строки неотрицательны, задача оптимизации решена.

На Рис.4 изображены как начальная таблица, так и итоги 2-х итераций, в результате которых получается оптимальное решение приведенной выше зада-ЧИ.

## базисные переменные  $\mathbf{b}$  $x_1$  50 1 0 1 0 0<br>  $x_4$  15 0 0 0,5 1 -0,5<br>  $x_2$  5 0 1 -0,5 0 0,5<br>  $\frac{x_2}{1}$  -105 0 0 1,5 0 0,5  $x_1$  50  $100$  $\mathbf{x}$  20 x<sub>4</sub> 20  $\overline{0}$  $x_5$  10  $L$  105 0 0

Рисунок 4

## Метод искусственного базиса

Рассмотрим метод на конкретном примере.

<span id="page-13-0"></span>Задача 2: при откорме корова ежедневно должна получать не менее 9 ед. питательного вещества  $S_1$ , не менее 8 ед. вещества  $S_2$  и не менее 12 ед. вещества S<sub>3</sub>. Для составления рациона используют два вида корма. Содержание питательных веществ и стоимость каждого корма приведены в таблице 1.

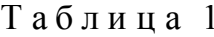

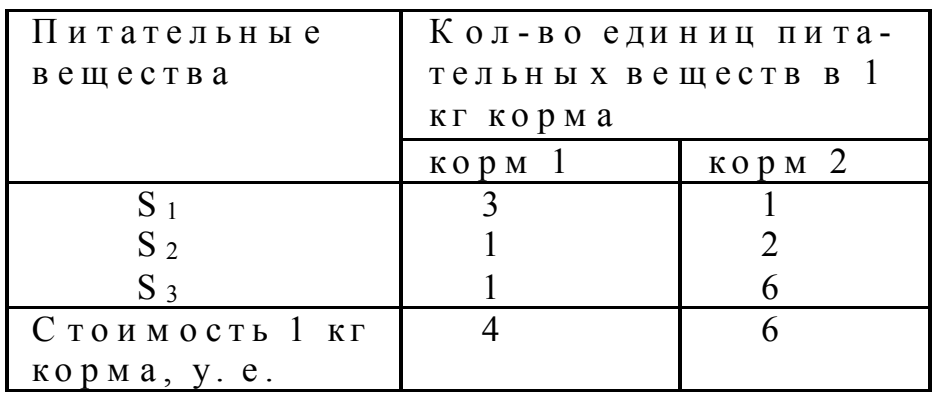

Требуется так составить суточный рацион, чтобы он обеспечивал необходимую питательность с минимальными затратами.

<span id="page-13-1"></span>Построим сначала математическую модель задачи. Пусть х<sub>1</sub> и х<sub>2</sub> - соответственно кол-во корма 1 и корма 2 в дневном рационе коровы (очевидно, что  $x_1 \ge 0$ ,  $x_2 \ge 0$ ). На них наложены следующие ограничения:

$$
3x_1 + x_2 \ge 9,
$$
  
\n
$$
x_1 + 2x_2 \ge 8,
$$
  
\n
$$
x_1 + 6x_2 \ge 12.
$$
\n(23)

Требуется минимизировать стоимость рациона, т. е. найти min целевой функции  $L = 4x_1 + 6x_2$  (очевидно, что поиск этого минимума эквивалентен поиску максимума функции  $-L = -4x_1 - 6x_2$ ).

Превратим неравенства системы (23) в равенства путем вычитания дополнительных неотрицательных неизвестных:

$$
3x1 + x2 - x3 = 9,x1 + 2x2 - x4 = 8,x1 + 6x2 - x5 = 12.
$$
 (24)

Эта система уравнений не содержит базисных переменных и методом, описанным выше, непосредственно не решается. Если, например, принять за базис переменные  $x_3 - x_5$  и выразить их через остальные неизвестные:

$$
x_3 = -9 + 3x_1 + x_2,
$$
  
\n
$$
x_4 = -8 + x_1 + 2x_2,
$$
  
\n
$$
x_5 = -12 + x_1 + 6x_2,
$$
\n(25)

то базисное решение  $x_1 = 0$ ,  $x_2 = 0$  приводит к отрицательным значениям переменных  $x_3 - x_5$ , что недопустимо (геометрически это означает, что точка  $(0, 0)$ ) не принадлежит многоугольнику решений).

Задачи такого рода решают методом искусственного базиса, а именно, если в системе ограничений имеются неравенства типа "≥", то, помимо вычитания из них дополнительных переменных, к ним прибавляют искусственные (фиктивные) переменные. Таким образом, единичный базис создается гарантированно.

Применяя этот метод к нашей задаче, получаем следующую систему линейных уравнений:

$$
3x1 + x2 - x3 + x6 = 9,x1 + 2x2 - x4 + x7 = 8 , (26)x1 + 6x2 - x5 + x8 = 12.
$$

<span id="page-14-0"></span>Введение искусственного единичного базиса формально меняет начальные условия; мы переходим к решению так называемой расширенной задачи. В теории линейного программирования доказывается, что если расширенная задача имеет оптимальное решение, в котором искусственные переменные равны нулю, то это решение (что вполне логично!) является оптимальным и для исходной задачи.

Расширенную задачу решают в два этапа. На первом этапе минимизируется целевая функция ф, равная сумме искусственных переменных. Если  $\varphi_{\min} = 0$  (что означает равенство нулю всех искусственных переменных, а геометрически - то, что найдена одна из вершин многоугольника решений исходной задачи), то выполняется второй этап, связанный с оптимизацией основной целевой фукции L.

В решаемой здесь задаче искусственная целевая функция имеет вид

$$
\varphi = x_6 + x_7 + x_8.
$$

При использовании для решения расширенной задачи симплекстаблицы в нее после строки исходной целевой функции L добавляется еще одна, которую заполняют коэффициентами функции ф, выраженной через свободные переменные.

В нашей задаче свободными переменными являются х<sub>1</sub> - х<sub>5</sub>. Из (26) следует, что

$$
x_6 = 9 - 3x_1 - x_2 + x_3,
$$
  
\n
$$
x_7 = 8 - x_1 - 2x_2 + x_4,
$$
  
\n
$$
x_8 = 12 - x_1 - 6x_2 + x_5,
$$

откуда легко получить

$$
\varphi = x_6 + x_7 + x_8 = 29 - 5x_1 - 9x_2 + x_3 + x_4 + x_5
$$

или

$$
\varphi + 5x_1 + 9x_2 - x_3 - x_4 - x_5 = 29
$$

Итак, исходная симплекс-таблица нашей задачи выглядит следующим образом:

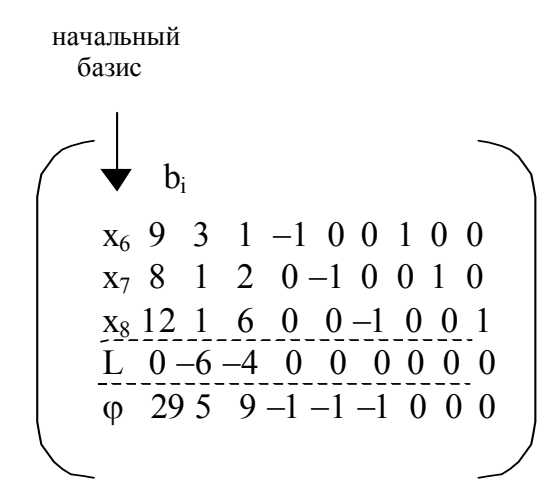

#### Задачи

1. Производство угля с определенными свойствами. Предприятие должно поставлять заказчику уголь с содержанием фосфора не более 0,03% и примесью песка не более 3,25%. На складах предприятия имеются три сорта угля со следующими свойствами:

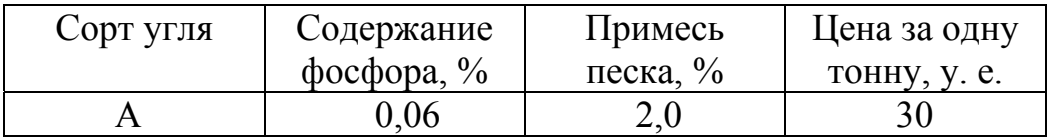

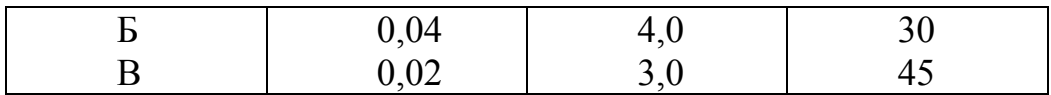

Рассчитать технологию производства смеси угля трех сортов, имеющей необходимые свойства и наименьшую себестоимость.

2. **Производство изделий.** Фирма производит изделия А и Б при неограниченном рынке сбыта. Чтобы изготовить одно изделие, требуются следующие затраты времени обработки на каждом из трех станков:

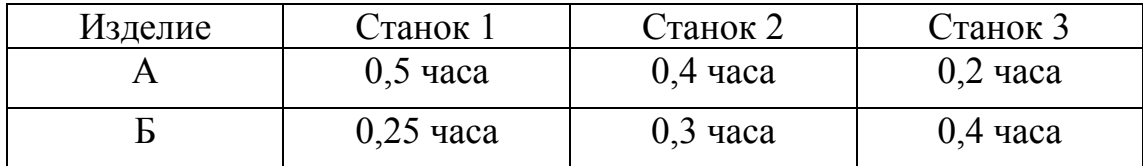

Станки имеют определенный недельный ресурс работы: первый станок не более 40 часов, второй и третий - не более 36 часов каждый. Прибыль предприятия от реализации одного изделия А составляет 5 у. е, одного изделия Б - 3 у. е.

Предложить модель недельного производства изделий А и Б, обеспечивающую фирме максимальную прибыль.

3. **Производство полок.** Фирма производит две модели книжных полок А и Б при ограниченном количестве сырья и времени изготовления. Для одного изделия модели А требуется 3 м<sup>2</sup> досок, а для каждого изделия модели Б - 4 м<sup>2</sup>. Фирма может получить от поставщиков не более 1700 м<sup>2</sup> досок в неделю. Изготовление одной полки модели А требует 12 минут машинного времени, а модели Б - 30 минут. Ресурс машинного времени в неделю - не более 160 часов. Реализация одной полки модели А приносит фирме 20 у. е. прибыли, модели Б - 40 у. е. Рынок сбыта неограничен.

Спланировать производство полок А и Б таким образом, чтобы прибыль фирмой была максимальной.

4. **Система рекламы.** Фирма рекламирует свою продукцию с помощью телевидения, радио, газет и афиш. Это приводит к увеличению прибыли соответственно на 10, 3, 7 и 4 у. е. на 1 у. е., затраченную на рекламу. Распределение рекламного бюджета имеет следущие ограничения:

а) полный рекламный бюджет не превышает 500 000 у. е.;

б) на телерекламу можно потратить не более 40% всего рекламного бюджета;

в) на радиорекламу должно приходиться не менее 50% от величины затрат на телерекламу;

г) на афишную рекламу можно отвести не более 20% всего рекламного бюджета.

Создать модель рекламного бюджета, обеспечивающую фирме максимальную прибыль.

5. **Разлив молока.** Молокозавод имеет две разливные машины: А - для разлива в литровые пакеты и Б для разлива в пакеты по 0,5 литра. Каждая машина может разливать и в пакеты другой емкости, но с потерей производительности:

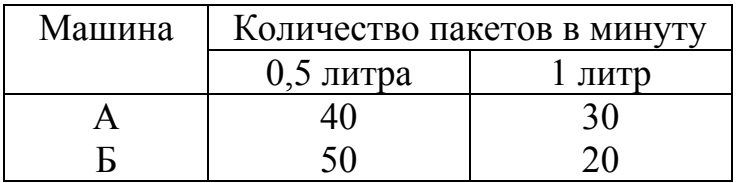

Каждая машина работает по 6 часов в день при пятидневной рабочей неделе. Объем недельной продукции по условиям спроса не превышает 50 000 литров. Рынок принимает не более 44 000 пакетов по 0,5 литра и не более 30 000 литровых пакетов. Прибыль от реализации 0,5-литрового пакета составляет 0,05 у. е., а от реализации литрового пакета - 0,1 у. е.

Предложить модель работы молокозавода, обеспечивающую ему максимальную прибыль.

6. **Рациональная диета питания.** Имеется определенный набор продуктов, основные качества которых, измеренные в относительных единицах, приведены в следующей таблице:

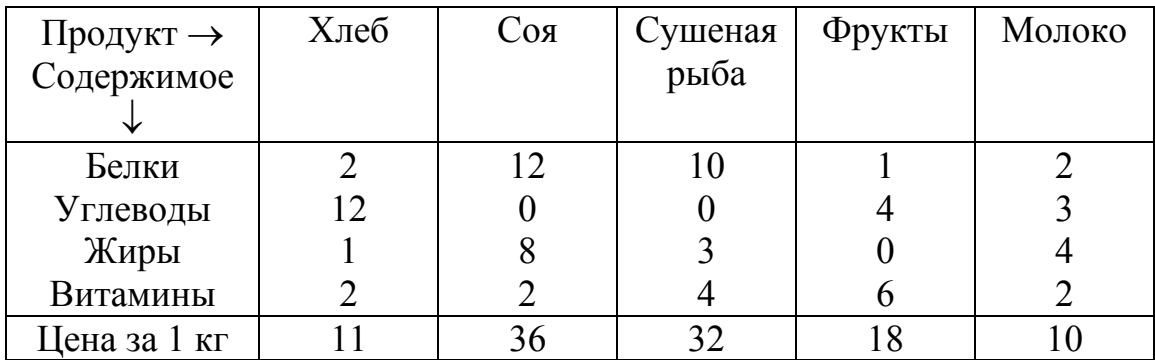

Составить наиболее дешевый рецепт диеты питания, содержащей не менее 20 единиц белков, не менее 30 ед. углеводов, не менее 10 ед. жиров и не менее 40 ед. витаминов.

7. **Производство моющих средств.** Моющие средства оценивают по трем основным показателям: очищающему свойству, дезинфицирующему свойству и по раздражающему действию на кожу. Для продажи на рынке моющее средство должно иметь не менее 60 единиц очищающего действия и не менее 60 единиц дезинфицирующих свойств по соответствующей шкале оценок; при этом раздражающее действие должно быть минимальным. Предприятие располагает запасами трех видов очистителей со следующими характеристиками в относительных единицах:

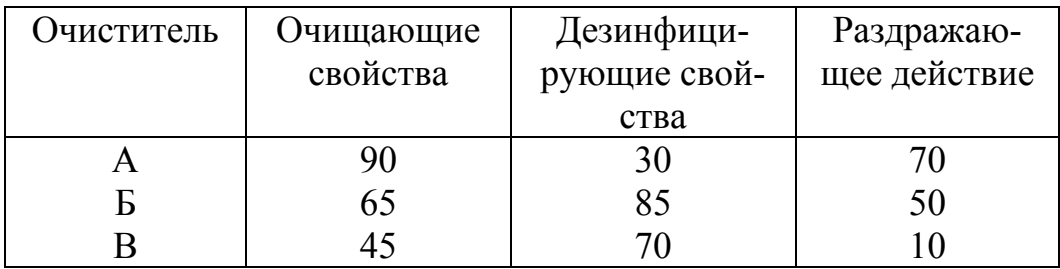

Предложить модель состава моющего средства, являющегося смесью трех очистителей и удовлетворяющего предъявляемым рынком требованиям.

8. Урожай. Фермер, имея два участка земли площадями 100 и 70 га, выращивает на них рожь и пшеницу. Урожайность, стоимость и планируемый объем производства зерновых культур приведены в следующей таблице:

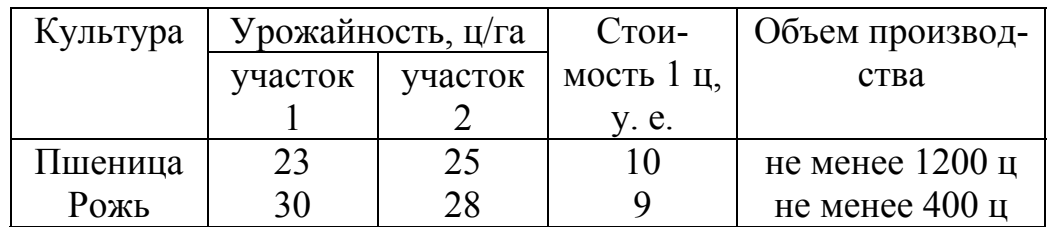

Определить размеры посевных площадей под каждую культуру на каждом участке, при которых фермер может получить максимальную прибыль.

9. Производство обуви. При изготовлении одной из моделей обуви используют две детали: А и Б. Одна и та же деталь может быть изготовлена из различных видов кожи с различной стоимостью. Исходные данные приведены в следующей таблице:

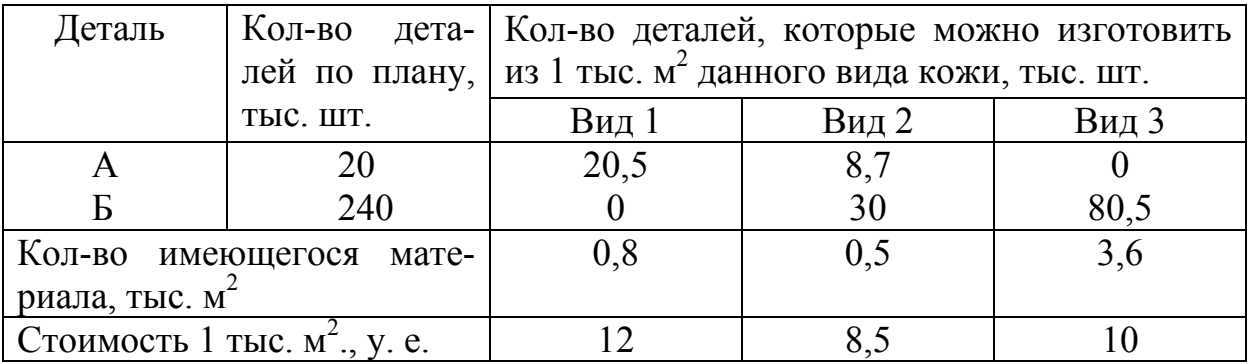

Составить план выпуска деталей обуви, обеспечивающий минимальную стоимость используемой кожи.

10. **Загрузка станков.** Механический цех должен выполнить заказ по изготовлению 4000 изделий A и 3000 изделий Б. Для этой цели могут быть использованы три станка, каждый из которых может обрабатывать оба изделия. Известно, что станки имеют следующий запас производственной мощности: 1-й - 120 часов, 2-й - 100 часов, 3-й - 160 часов. Производительность каждого станка (количество изделий, обрабатываемых станком в течении часа), а также себестоимость одного изделия каждого вида при обработке на том или ином станке приведены в следующей таблице:

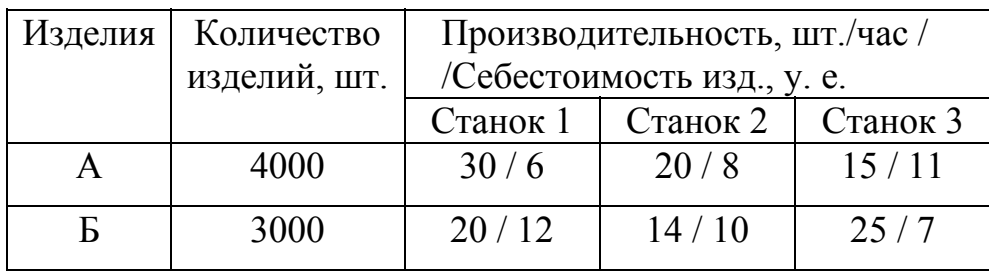

Требуется составить такой план загрузки станков, при котором заказ был бы выполнен и себестоимость его была бы минимальной.

11. **План производства.** Предприятие должно выпускать два вида продукции, используя при этом последовательно различные группы производственного оборудования. Выпуск одного комплекта продукции A обеспечивает предприятию прибыль 2 млн. руб., продукции B - 3 млн. руб. Фонд времени работы (в днях) каждой группы оборудования и трудоемкость (в днях) изготовления комплектов продукции обоих видов представлены в таблице

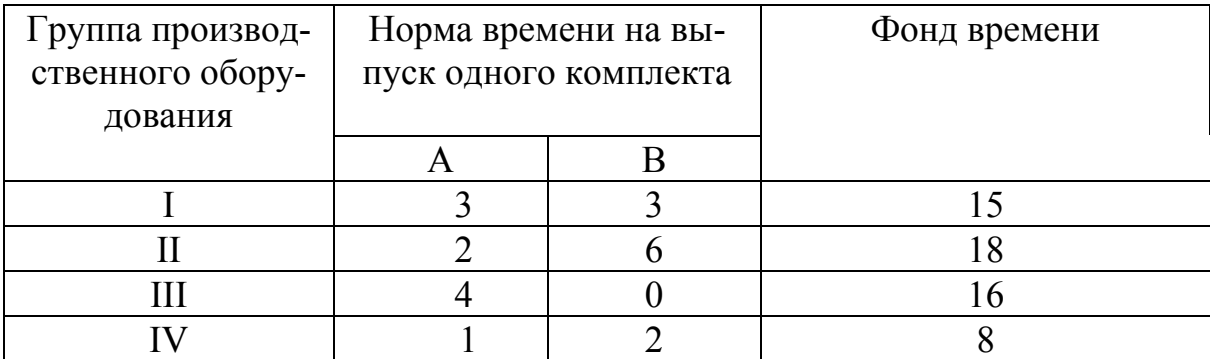

При этих условиях необходимо разработать такой план производства, который обеспечивает максимальную прибыль для предприятия.

12. **Откорм свиней.** Пусть для откорма свиней есть возможность использовать три различных вида корма. Каждый из видов содержит различное количество питательных веществ ( в нашем случае количество компонентов равно четырем). Можно из данных видов корма составить смеси, различающиеся как по питательности, так и по стоимости. Вся информация к задаче представлена в таблице

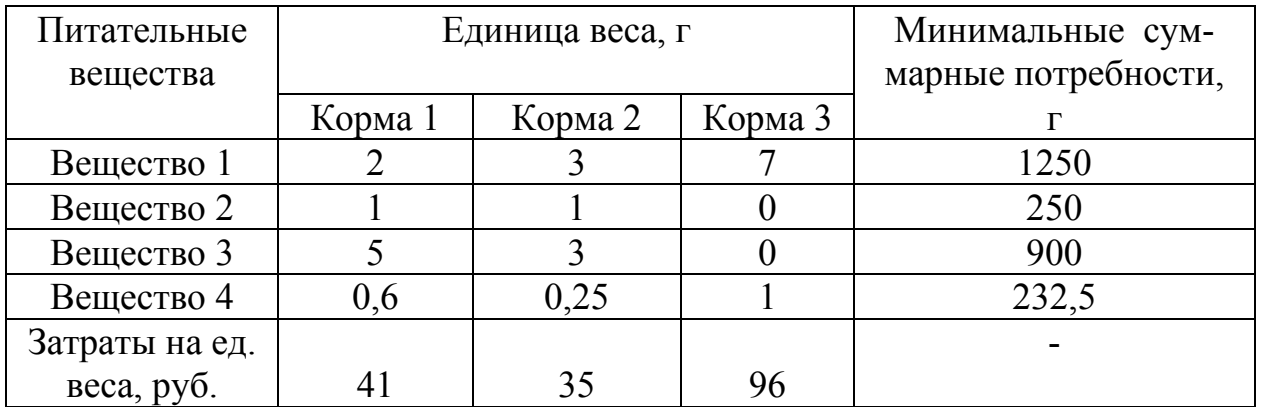

Требуется определить минимальные затраты на прокорм свиней в планируемый период.

13. **Производство карамели.** Кондитерская фабрика для производства трех видов карамели А, В и С использует три вида основного сырья: сахарный песок, патоку и фруктовое пюре. Нормы расхода сырья каждого вида на производство

 1 т карамели каждого вида приведены в табл. 5. В ней же указано общее количество сырья каждого вида, которое может быть использовано фабрикой, а также приведена прибыль от реализации 1 т карамели данного вида.

Найти план производства карамели, обеспечивающий максимальную прибыль от ее реализации.

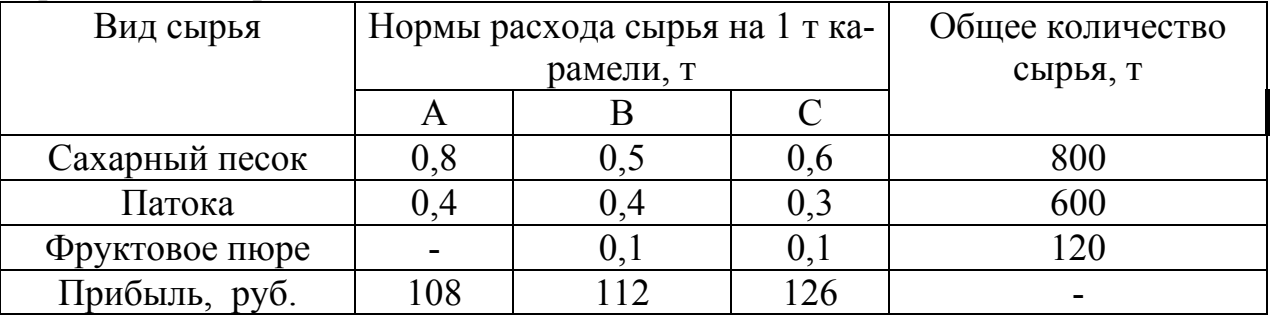

14. **Рацион откорма животных.** При откорме животных каждое животное должно ежедневно получать не менее 60 ед. питательного вещества А, не менее 50 ед. вещества В и не менее 12 ед. вещества С. Указанные питательные вещества содержат три вида корма. Содержание единиц питательных веществ в 1 кг каждого из видов корма приведено в таблице

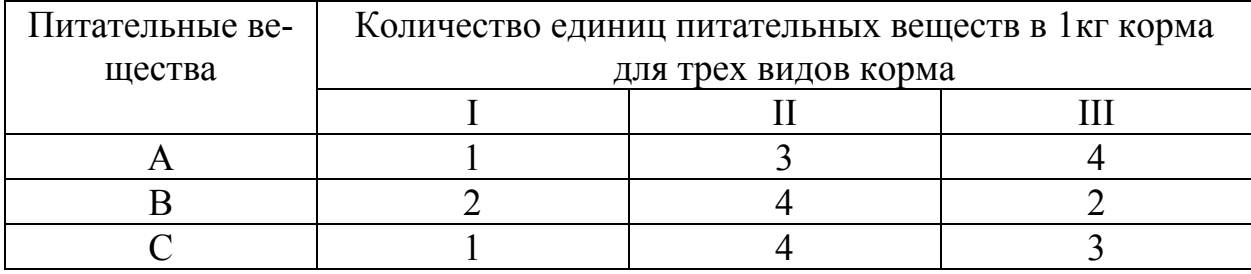

Составить дневной рацион, обеспечивающий получение необходимого количества питательных веществ при минимальных денежных затратах, если цена 1 кг корма 1-го вида составляет 9 руб., корма 2-го вида - 12 руб., корма 3-го вида - 10 руб.

15. **Мебельная фабрика** Для производства столов и шкафов мебельная фабрика использует необходимые ресурсы. Нормы затрат ресурсов на одно изделие данного вида, прибыль от реализации одного изделия и общее количество имеющихся ресурсов каждого вида приведены в таблице.

Определить сколько столов и шкафов фабрике следует изготовить, чтобы прибыль была максимальной от их реализации.

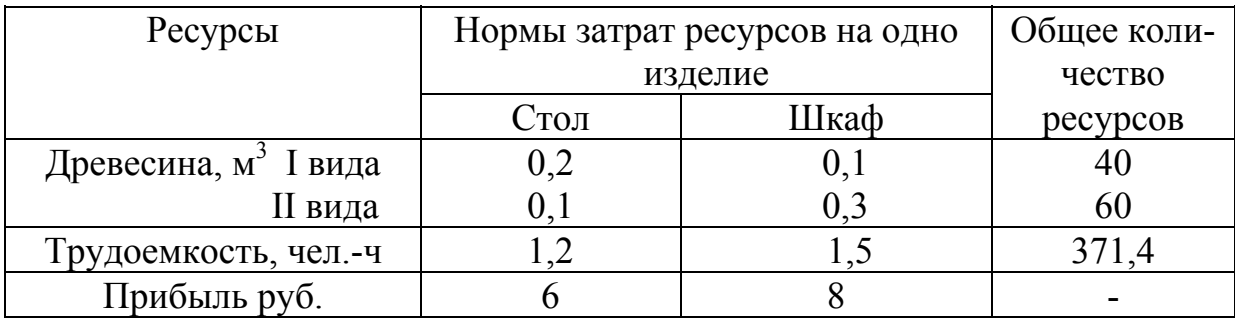

16. **Швейная фабрика.** На швейной фабрике для изготовления четырех видов изделий может быть использована ткань трех артикулов. Нормы расхода тканей всех артикулов на пошив одного изделия приведены в табл. 9. В ней же указаны имеющиеся в распоряжении фабрики общее количество тканей каждого артикула и цена одного изделия данного вида.

Определить, сколько изделий каждого вида должна произвести фабрика, чтобы стоимость изготовленной продукции была максимальной.

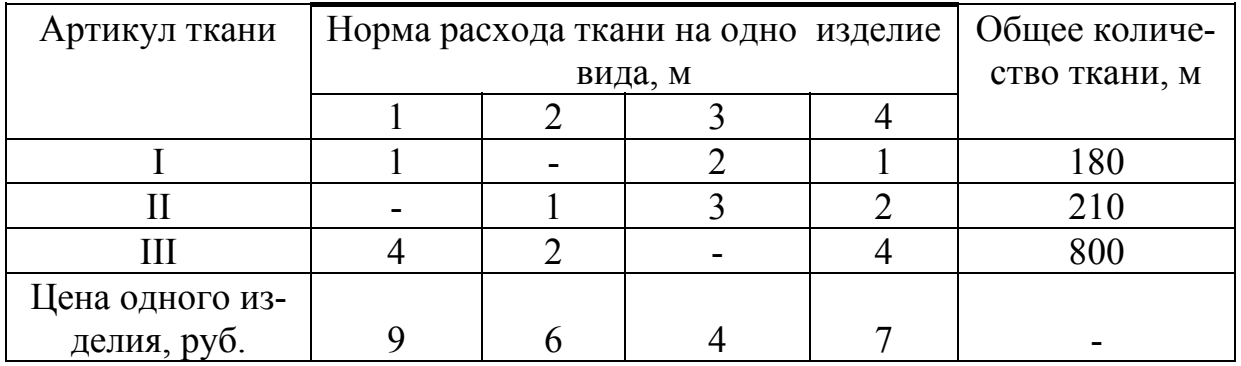

17. **ОТК.** В отделе технического контроля (ОТК) некоторой фирмы работают контролеры 1 и 2 разрядов. Норма выработки ОТК за 8-часовой рабочий день составляет не менее 1840 изделий. Контролер 1-разряда проверяет 25 изделий в час, причем не ошибается в 98% случаев. Контролер 2-го разряда проверяет 15 изделий в час, его точность составляет 95%. Заработная плата контролера 1-го разряда 4 рубля в час, контролер 2-го разряда получает 3 рубля в час. При каждой ошибке контролера фирма несет убытка в размере 2 рубля. Фирма может использовать 8 контролеров 1-го разряда и 10 контролеров 2-го разряда.

Руководство фирмы хочет определить оптимальный состав ОТК, при котором общие затраты на контроль будут минимальными.

Определить, сколько ткани каждого артикула должна произвести фабрика, чтобы стоимость изготовленной продукции была максимальной.

# **ЛИТЕРАТУРА**

1. Акулич И.А. Математическое программированиев примерах и задачах. М.: Высш. школа, 1986.

2. Балашевич В.А. Основы математического программирования. Минск: Высшэйшая школа, 1985.

3. Гершгорн А.С. Математическое программирование и его применение в экономических расчетах. М.: Экономика, 1968.

4. Грешилов А.А. Как принять наилучшее решение в реальных условиях. М.: Радио и связь, 1991.

5. Кузнецов Ю.Н., Кузубов А.Б., Волощенко А.Б. Математическое программирование, М.: Высш. школа, 1980.